## Capítulo 2

# Notas de turbulencia

### 2.1. Introducción

El estudio de la turbulencia es un campo de gran interés y aplicación a un gran número de disciplinas científicas y tecnológicas. Entre otras se pueden citar los estudios metereológicos, los de los movimientos de los mares y océanos, los de los chorros que salen de un grifo con suficiente velocidad, los de los gases en el interior de un motor, e incluso los de la respiración en los seres humanos.

No se ha encontrado todavía un modelo que permita obtener información precisa de la evolución de un fluido turbulento mediante una resolución matemática sencilla, por eso, se recurre a la simulación numérica para su estudio. El principal problema de estas simulaciones es el gran número de recursos computacionales necesarios para los casos de interés práctico. Por este motivo la tendencia actual es realizar simulaciones numéricas con las escalas grandes y usar modelos que representen fielmente las escalas peque˜nas de forma que se reduzca el número de cálculos numéricos. Es en este campo donde todavía hay que trabajar bastante ya que los modelos actuales no ofrecen resultados satisfactorios sobre todo en problemas de dispersión y sedimentación de partículas.

Dado que, como veremos, en las escalas pequeñas se puede utilizar una aproximación de turbulencia homogénea e isótropa, este proyecto se enmarca en la línea de buscar los modelos que establezcan la dinámica de las escalas pequeñas para poder integrarlos en simulaciones de interés real.

#### 2.2. Turbulencia

En un flujo de un fluido el número de Reynolds  $(Re)$  establece una relación entre la fuerza inercial y la fuerza de la viscosidad. Por debajo de un determinado número de Reynolds se habla de flujos laminares que tienen soluciones analíticas y numéricas sencillas modelando con una formulaci´on matem´atica como la de las ecuaciones de Navier-Stokes [\[1\]](#page--1-0). A partir de un número de Reynolds crítico el flujo se vuelve inestable y si sigue creciendo da lugar a un flujo turbulento. En la figura [2.1](#page-1-0) se observa como un flujo laminar debido a una inestabilidad se hace inestable produciéndose la transición a un flujo turbulento.

Resulta complicado, a pesar de que se tiene una idea intuitiva, definir la turbulencia. Vamos a expresar en cambio alguna de sus propiedades.

Tiene una distribución espacial de las variables fluidas muy irregular. Además, su evolución temporal también lo es.

#### <span id="page-1-0"></span>4 CAP´ITULO 2. NOTAS DE TURBULENCIA

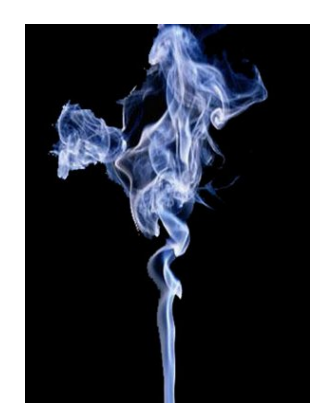

Figura 2.1: Flujo turbulento.

- Es esencialmente tridimensional.
- Es muy disipativa necesitando de un aporte de energía exterior para mantenerse en el tiempo.
- Es extremadamente compleja al coexistir en ella movimientos del fluido con una disparidad enorme de longitudes características (también de tiempos), si se entiende por tales las distancias que hay que recorrer en el fluido para que se produzcan variaciones apreciables de las magnitudes fluidas.
- Es un proceso caótico, de forma que para poder predecir la evolución de los sistemas sería necesario una precisión en las condiciones iniciales imposible de obtener experimental o numéricamente.
- Esta gran sensibilidad a las condiciones iniciales y su irregularidad hacen que estos flujos sean casi aleatorios y que su simulación directa con las ecuaciones de Navier-Stokes sea extremadamente costosa.

A consecuencia de estas caracter´ısticas, para analizar los flujos turbulentos se recurre generalmente a la estadística. Dada una variable fluida, si se promedia en un intervalo de tiempo suficiente, los valores medios locales obtenidos se comportan de forma determinista, variando en el espacio y tiempo mucho más suavemente que los valores instantáneos. Por tanto, el objetivo principal de los métodos analíticos y numéricos empleados en turbulencia es el c´alculo de las magnitudes medias del flujo. De este planteamiento surge el problema de cierre de la turbulencia que, a pesar del esfuerzo realizado en más de medio siglo, no se ha resuelto aún.

## 2.3. Cascada de Kolmogorov

A partir de los trabajos de Kolmogorov<sup>†</sup> aparece el modelo de *cascada de energía*, en el que se postula que la turbulencia está formada por torbellinos de diferentes tamaños. Los torbellinos más grandes, que tienen una longitud característica del orden del dominio

<sup>&</sup>lt;sup>†</sup>Andrei Nikolaevich Kolmogorov (1903-1987) completó sus estudios en la Universidad Estatal de Moscú en 1925 donde llegó a ser profesor en 1930. En 1935 recibió el doctorado en física y matemáticas; y desde 1938 hasta su muerte mantuvo la cátedra en el Departamento de Lógica Matemática. Fue miembro de la Academia de Ciencias y Ciencias Pedagógicas de la Unión Soviética y de la Academia de Ciencias de Estados Unidos además de recibir varios premios internacionales.

<span id="page-2-0"></span>fluido, se vuelven inestables y van transfiriendo energía a torbellinos más pequeños que a su vez también la van transmitiendo a torbellinos aún más pequeños creando la llamada cascada de energía. Esta cascada de energía va creando torbellinos pequeños a partir de los más grandes hasta llegar a una escala en la que los efectos de la viscosidad la disipan. Se puede comprobar que en las escalas grandes, el tiempo característico de variación del movimiento de los torbellinos, puede estimarse a partir de su longitud característica  $(L)$  y la velocidad característica  $(u')$  de las fluctuaciones turbulentas de velocidad, determinadas por las condiciones de contorno impuestas al sistema (caudal, diferencias de presiones, etc.). Las escalas grandes tienen una gran dependencia de las condiciones iniciales y de contorno, pero como en un flujo turbulento el número de Reynolds es muy alto, los valores característicos asociados a los torbellinos pequeños son mucho menores que los de los grandes, por este motivo el movimiento asociado a las escalas pequeñas resulta estadísticamente independiente de las condiciones de iniciales y de contorno. La principal aportación del modelo de Kolmogorov es que predice adecuadamente la distribución de energía entre las diferentes escalas, esto es, en estado estacionario la transferencia de energía entre todos los tamaños de torbellinos tiene que ser la misma e igual a la que se inyecta a través de los mayores.

Si definimos  $u_l$  como la velocidad característica de un torbellino de tamaño l tenemos que en un sistema en equilibrio la transferencia de energía se puede definir como energía (~  $u_l^2$ ) dividida por el tiempo ( $\sim \frac{l}{n}$  $\frac{l}{u_l})$ 

$$
\epsilon \sim \frac{u_l^2}{\frac{l}{u_l}} = \frac{u_l^3}{l} = \frac{u'^3}{L}.\tag{2.1}
$$

Se puede usar esta definición para estimar las dos longitudes que delimitan la cascada. Normalmente se caracteriza la velocidad de los torbellinos grandes por la raíz cuadrada del valor medio de la fluctuación de la velocidad al cuadrado

$$
u' = \left\langle |\mathbf{u} - \mathbf{U}|^2 \right\rangle^{\frac{1}{2}},\tag{2.2}
$$

donde U es el valor medio de la velocidad  $(U = \langle u \rangle)$ . Esto se debe a que según 2.1 los torbellinos m´as grandes tienen las diferencias de velocidades m´as acusadas, para ciertos torbellinos se cumple exactamente la ecuación:

$$
\epsilon = \frac{u'^3}{L}.\tag{2.3}
$$

Esta ecuación puede usarse para definir la *longitud integral* que notamos  $L$  y que es la longitud a la que se invecta energía al sistema.

Se pueden calcular las escalas características de los torbellinos más pequeños para los cuales la cascada puede considerarse como no viscosa. Para cada tama˜no de torbellino definimos  $T_{\nu} = l^2/\nu$  como el tiempo en el cual la viscosidad por sí sola lo disiparía. Si el tiempo de inestabilidad no viscosa de un torbellino o tiempo de residencia  $(T_r = l/u_l)$  es menor que  $T_{\nu}$ , las inestabilidades lo rompen antes de que la viscosidad tenga tiempo de actuar, si el tiempo es mayor pasa lo contrario. En el caso en el que ambos tiempos sean del mismo orden, a la longitud característica de esos torbellinos la llamamos longitud de disipación de Kolmogorov  $(\eta)$  cuya expresión se puede obtener de igualar las expresiones de ambos tiempos:

$$
\frac{\eta^2}{\nu} = \frac{\eta}{u_\eta},\tag{2.4}
$$

de esta expresión se puede despejar  $u_n$ 

$$
u_{\eta} = \frac{\nu}{\eta}.\tag{2.5}
$$

<span id="page-3-0"></span>Operando con la ecuación [2.3](#page-2-0) se puede llegar a una expresión para  $\eta$  que sea independiente de  $u_n$ :  $\overline{a}$ 

$$
\epsilon = \frac{u_{\eta}^3}{\eta} = \frac{\left(\frac{\nu}{\eta}\right)^3}{\eta} = \frac{\nu^3}{\eta^4}.
$$
\n(2.6)

Reordenando llegamos a

$$
\eta = \left(\frac{\nu^3}{\epsilon}\right)^{\frac{1}{4}}.\tag{2.7}
$$

A partir de la longitud de disipación de Kolmogorov podemos dividir los torbellinos en dos grupos. Para los torbellinos que tengan una longitud  $l \gg \eta$  la inestabilidad actúa más rápido que la viscosidad cuyos efectos son despreciables y para los casos en los que  $l \ll n$  es la inestabilidad la que es despreciable y toda la disipación de energía se produce por efecto de la viscosidad.

El caso  $l \gg n$  se conoce como *rango inercial* aunque este término es a veces usado para los torbellinos autosemejantes en los que también se cumple que  $l \ll L$ . Por otra parte, el caso  $l \ll \eta$  se conoce como *rango disipativo*, en éste el flujo es suave y la velocidad puede ser aproximada por series de Taylor con el resultado de que las diferencias de velocidad son proporcionales a l. Si definimos  $\omega'$  como el valor medio del rotacional de velocidades

$$
\omega' = \langle \nabla \times \mathbf{u} \rangle, \tag{2.8}
$$

tenemos que

$$
u_l \sim \omega' l. \tag{2.9}
$$

Hay que hacer notar que 2.9 no vale para el rango inercial ya que no existe un valor finito de  $u_l/l \thicksim l^{-2/3}$  según  $l$  va tendiendo a cero y el flujo no puede ser descrito como una función diferenciable.

En la escala de Kolmogorov ( $l = \eta$ ) podemos obtener una ecuación que nos permite calcular  $\epsilon$  a partir de las ecuaciones anteriores

$$
\epsilon = \frac{u_l^3}{l} = \frac{\omega'^3 l^3}{l} = \omega'^3 l^2 = (\omega' l^2) \, \omega'^2,\tag{2.10}
$$

usando la definición de  $T_{\nu}$  se puede simplificar la ecuación anterior

$$
T_{\nu} = \frac{l}{u_l} = \frac{1}{\omega'} = \frac{l^2}{\nu},
$$
\n(2.11)

lo que implica que  $\omega' = \frac{\nu}{r^2}$  $\frac{\nu}{l^2}$  y llegamos a

$$
\epsilon = \nu \omega'^2. \tag{2.12}
$$

En el cuadro [2.1](#page-4-0) resumimos las características de los distintos rangos de torbellinos para una turbulencia isotrópica.

#### Coste computacional

Para hacer una estimación del coste computacional de flujos turbulentos típicos en los que  $Re \sim 10^6$  vamos a ver el número de cálculos necesarios.

<span id="page-4-0"></span>

| Rango               | Longitud                        | <b>Velocidad</b>                                    | Gradiente de v                         | Tiempo de disipación                        |
|---------------------|---------------------------------|-----------------------------------------------------|----------------------------------------|---------------------------------------------|
| Torbellinos grandes | $\mathcal{L}$                   |                                                     | $u'/L = \epsilon/u'^2$                 | $T_I = L/u' = u'^2/\epsilon$                |
| Inercial            |                                 | $u_l \approx 1.4 (\epsilon l)^{\overline{1/3}}$   . | $u_l/l \sim (\epsilon/l^2)^{1/3}$      | $(l^2/\epsilon)^{1/3}$                      |
| Kolmogorov          | $\eta = (\nu^3/\epsilon)^{1/4}$ | $u_n = (\epsilon \nu)^{1/4}$                        | $\omega_{\eta} = (\epsilon \nu)^{1/2}$ | $T_n = \omega'^{-1} = (\nu/\epsilon)^{1/2}$ |
| Disipativo          |                                 | $\omega'$ l                                         | $\omega$                               | $T_{\nu} = l^2/\nu$                         |

Cuadro 2.1: Resumen de las características de los rangos.

En una simulación determinada sería necesario realizar una división del espacio en una malla tridimensional de  $N^3$  elementos, donde  $N \sim \frac{L}{n}$  $\frac{L}{\eta}$ . Para relacionar el valor de N con el número de Reynolds sustituimos [2.3](#page-2-0) en [2.7](#page-3-0) y operamos para obtener

$$
\eta = \left(\frac{\nu^3}{\frac{u'^3}{L}}\right)^{1/4} = \left(\frac{\nu^3 L^3 L}{u'^3 L^3}\right)^{1/4} = \left(\frac{\nu}{u' L}\right)^{3/4} L. \tag{2.13}
$$

Como  $Re = \frac{u'L}{u}$  $\frac{d}{\nu}$  llegamos a la relación

$$
\frac{L}{\eta} = Re^{3/4}.\tag{2.14}
$$

A partir de esta expresión podemos determinar el orden de magnitud del número de puntos en el mayado del cubo  $\overline{a}$ 

$$
N^3 \sim \left(\frac{L}{\eta}\right)^3 = Re^{9/4}.
$$
 (2.15)

A continuación vamos a ver las necesidades de cómputo en una simulación de un tiempo integral. El tiempo integral lo tomamos como el tiempo característico de disipación de las escalas grandes  $(T_I)$ , establecemos que los pasos de integración (iteraciones temporales) no pueden ser superiores al menor de los tiempos característicos del problema, es decir,  $T_n$ . Por tanto, el número de pasos integrales es

$$
N_T = \frac{T_I}{T_\eta} \sim \frac{L/u'}{(\nu/\epsilon)^{1/2}} = \frac{L/u'}{\left(\frac{\nu}{u'^3/L}\right)^{1/2}} = \frac{u^{\frac{1}{2}}L^{\frac{1}{2}}}{\nu^{\frac{1}{2}}} = Re^{1/2}.
$$
 (2.16)

Por otra parte se ha estimado que el número de operaciones del procesador en un paso de integración por punto en simulaciones de este tipo es del orden de  $10^3$ , por lo que el número total de operaciones en un tiempo integral en todo el cubo es

$$
10^3 N^3 N_T \sim 10^3 Re^{9/4} Re^{1/2} = 10^3 Re^{11/4}.
$$
 (2.17)

Esto significa que para un valor típico del número de Reynolds ( $Re = 10^6$ ) el número de operaciones es extremadamente alto  $(10^3 10^6 \frac{11}{4} = 10^{19.5})$ , un ordenador de 1 Gflop de velocidad tardaría más de 1000 años en realizar la simulación, incluso un superordenador de 1 Tflop tardaría del orden de un año. Este es el motivo principal de buscar modelos que simulen el comportamiento de las escalas pequeñas. Para reducir las necesidades computacionales se intenta utilizar sistemas que simulen numéricamente las escalas grandes, que tienen una influencia mucho m´as acusada de las condiciones iniciales y de contorno, y que calculen las escalas peque˜nas mediante modelos simplificados.

#### Parámetros de interés

Por último, vamos a indicar las fórmulas de algunos parámetros que se han calculado para su comparación con simulaciones conocidas con el fin de comprobar la exactitud de los cálculos.

Escala de Taylor: La escala de Taylor no tiene una interpretación física clara. Se define como r

$$
\lambda = \sqrt{\frac{15\nu u'^2}{\epsilon}}.\tag{2.18}
$$

Número de Reynolds en la escala de Taylor: Se suele usar para caracterizar la turbulencia de homogénea e isótropa.

$$
Re_{\lambda} = \frac{u' \lambda}{\nu}.
$$
\n(2.19)

**Relación**  $dt/T_{\eta}$ : Este valor está relacionado con el tamaño del paso que se puede tomar para que el error se mantenga dentro de ciertos l´ımites. Puesto que se va a usar un m´etodo de segundo orden, el error es proporcional a  $dt^2$ . Como las escalas más pequeñas tienen tiempo característicos  $T_{\eta}$ , vamos a mantener el paso de integración en el intervalo 0,015  $\leq \frac{dt}{T_{\eta}}$  $\frac{dt}{T_\eta} \leq$ 0,025 de forma que se mantiene un compromiso entre el error cometido y la velocidad de computación.

#### 2.4. Espectro

El análisis de Fourier es un campo bien desarrollado y conocido de gran aplicación en la ingeniería. En esta sección explicaremos someramente su aplicación a la representación de flujos turbulentos.

El número de onda asociado con una longitud de escala l se define como  $k = \frac{2\pi}{l}$  $\frac{d\pi}{l}$ . A partir de esta definición, mediante la transformada de Fourier, se transforma el campo de velocidades u en el espacio físico en el espacio de Fourier  $\hat{\mathbf{u}}_k$ , donde está descrito en función de los números de onda. Esta transformación nos permite realizar cálculos sobre la energía del sistema de forma más cómoda, expresando la distribución de energía entre los torbellinos en términos de su espectro. El espectro es una función que resume la energía asociada a cada número de onda independientemente de su distribución espacial. Una interpretación del significado físico del espectro es que  $E(k)dk$  es la energía cinética por unidad de masa contenida en las escalas con números de onda comprendidos entre k y  $k + dk$ . Debido a su pequeña longitud característica, el flujo en el rango inercial debe ser independiente de los detalles del flujo en la escala grande y sólo depende de éste a través de la energía disipada por unidad de masa y tiempo ε. Aplicando el teorema π de análisis dimensional, como  $E = E(k, \epsilon, \nu)$  y para  $l \gg \eta$  no depende de  $\nu$ , llegamos a  $\frac{E(k)}{\epsilon^{2/3}k^{-5/3}} = c_k$ . Se ha comprobado que  $c_k$  es una constante universal cuyo valor aproximado es  $c_k = 1.5$ .

Para extender el espectro de Kolmogorov e incluir tanto la dependencia de las escalas más grandes ( $\sim L$ ) como de las más pequeñas ( $\sim \eta$ ), se ha obtenido a partir de resultados experimentales [\[19\]](#page--1-0) una expresión que modela la forma del espectro

$$
E(k) = c_k \epsilon^{\frac{2}{3}} k^{-\frac{5}{3}} f_L(kL) f_\eta(k\eta), \tag{2.20}
$$

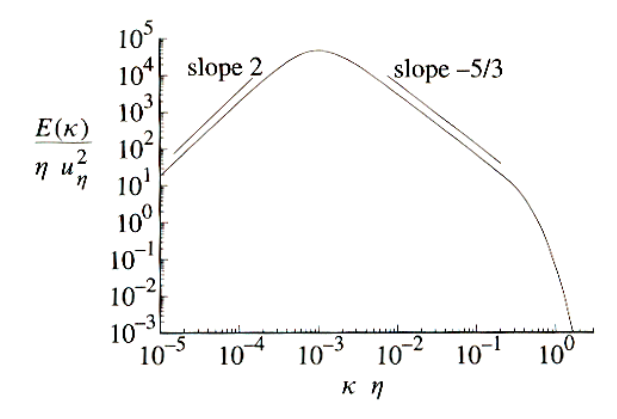

Figura 2.2: Modelo del espectro.

donde

$$
f_L(kL) = \left(\frac{kL}{\left[ (kL)^2 + c_L \right]^{\frac{1}{2}}}\right)^{\frac{5}{3} + 2}
$$
\n(2.21)

y

$$
f_{\eta}(k\eta) = e^{-\beta \left\{ \left[ (k\eta)^4 + c_{\eta}^4 \right]^{\frac{1}{4}} - c_{\eta} \right\}}.
$$
 (2.22)

Las constantes que se usan en las fórmulas anteriores (obtenidas experimentalmente) son:  $\beta=5.2,\,c_L\thickapprox6.78$ y c $_\eta\thickapprox0.40.$  Se puede ver una representación gráfica de este modelo en la figura 2.2.

#### 2.5. Invariantes

Para el análisis de las variaciones locales del campo de velocidades se suele recurrir al c´alculo de los invariantes. El motivo es que si se aproxima el vector de velocidad por un desarrollo en serie de Taylor y nos quedamos con los primeros términos obtenemos

$$
\mathbf{u}\left(\mathbf{x},t\right) \simeq \mathbf{u}\left(\mathbf{x_0},t\right) + \nabla \mathbf{u}\big|_{\mathbf{x}=\mathbf{x_0}} \left(\mathbf{x} - \mathbf{x_0}\right). \tag{2.23}
$$

La parte que depende de las variaciones del campo de velocidades es ∇u que se define como

$$
\nabla \mathbf{u} = \begin{bmatrix} \frac{\partial u_x}{\partial x} & \frac{\partial u_x}{\partial y} & \frac{\partial u_x}{\partial z} \\ \frac{\partial u_y}{\partial x} & \frac{\partial u_y}{\partial y} & \frac{\partial u_y}{\partial z} \\ \frac{\partial u_z}{\partial x} & \frac{\partial u_z}{\partial y} & \frac{\partial u_z}{\partial z} \end{bmatrix} .
$$
 (2.24)

Para su estudio se suele recurrir al cálculo de sus invariantes que se obtienen del polinomio característico, el cual se obtiene en cada punto del espacio como

$$
\lambda^3 + I\lambda^2 + II\lambda + J = 0. \tag{2.25}
$$

En flujos incompresibles los coeficientes del polinomio característico se pueden calcular a partir de las siguientes expresiones

$$
I = -\frac{\partial u_i}{\partial i} = 0 \text{ ya que } \nabla \cdot \mathbf{u} = 0,
$$
  
\n
$$
II = -\frac{1}{2} \frac{\partial u_j}{\partial i} \frac{\partial u_i}{\partial j} = -\left(\frac{\partial u_y}{\partial x} \frac{\partial u_x}{\partial y} + \frac{\partial u_z}{\partial x} \frac{\partial u_x}{\partial z} + \frac{\partial u_z}{\partial y} \frac{\partial u_y}{\partial z}\right),
$$
  
\n
$$
J = -\frac{1}{3} \frac{\partial u_j}{\partial i} \frac{\partial u_k}{\partial j} \frac{\partial u_i}{\partial k} = \begin{vmatrix} \frac{\partial u_x}{\partial x} & \frac{\partial u_x}{\partial y} & \frac{\partial u_x}{\partial z} \\ \frac{\partial u_y}{\partial x} & \frac{\partial u_y}{\partial y} & \frac{\partial u_y}{\partial z} \\ \frac{\partial u_z}{\partial x} & \frac{\partial u_z}{\partial y} & \frac{\partial u_z}{\partial z} \end{vmatrix}.
$$
\n(2.26)

Si los invariantes II y J en cada punto del espacio los representamos en un plano y trazamos isocontornos de probabilidad, obtenemos una representación gráfica de la distribución estadística de las variaciones del vector de velocidad como la de la figura 2.3. En el capítulo [7](#page--1-0) se puede ver, aparte de la gr´afica de isocontornos de los resultados que adopta la forma característica esperada [\[17\]](#page--1-0), una gráfica en color que ofrece más precisión en su representación gráfica.

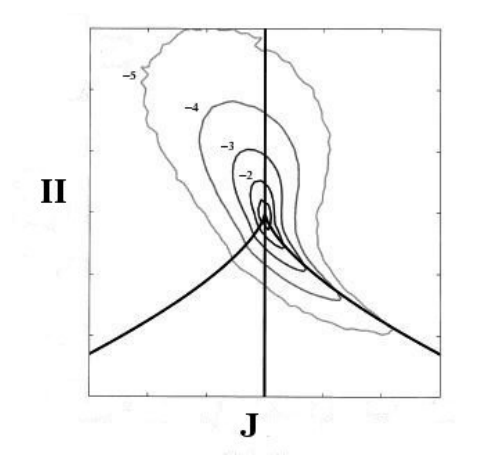

Figura 2.3: Forma típica de la gráfica de invariantes.